#### **LISTE DE VARIABLES**

### **RAPPORT S03 - Nombre de départs et jours d'hospitalisation selon le lieu de résidence des usagers**

NUMEROTATION : Numérotation des enregistrements pour maintenir le même ordre que dans le fichier en format PDF original.

TYPE\_DE\_SOINS : L'une de trois catégories suivantes :

- Soins physiques et psychiatriques de courte durée;
- Soins en chirurgie d'un jour;
- Soins post-mortem;

REGION : Région de résidence de l'usager : nom de la région de résidence de l'usager selon le découpage en vigueur au moment de l'entrée de la donnée. La région est attribuée par traitement informatique à partir du code municipal. Si la résidence est hors du Québec alors l'usager est considéré comme « Touriste ».

MUNICIPALITE : Code à 5 chiffres de la municipalité ou du territoire hors du Québec, de la résidence de l'usager.

NOMBRE\_DE\_DEPARTS : Nombre de départs, soit le nombre d'usagers dont le lieu de résidence est la région et la municipalité inscrite.

JOURS\_HOSPIT\_TOTAL : Somme des jours d'hospitalisation des usagers dont le lieu de résidence est la région et la municipalité inscrite.

TITRE\_RAPPORT : Titre du rapport, « S03 - Nombre de départs et jours d'hospitalisation selon le lieu de résidence des usagers ».

PERIODE : Il s'agit de la période des données extraites. Entre « ../../.. » et « ../../.. ».

DATE\_PRODUCTION : Date de production du rapport en format PDF à partir duquel le fichier en format CSV a été réalisé.

#### **-----==== NOTES COMPLÉMENTAIRES =====-----**

**Note 1** : Voici un modèle de tableau qui se trouve dans le fichier en format PDF original « S03 - Nombre de départs et jours d'hospitalisation selon le lieu de résidence des usagers », disponible sur le site du Ministère de la Santé et des Services sociaux.

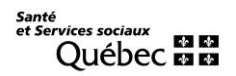

## [http://www.msss.gouv.qc.ca/professionnels/statistiques-donnees-services-sante-services](http://www.msss.gouv.qc.ca/professionnels/statistiques-donnees-services-sante-services-sociaux/med-echo-hospitalisations-et-chirurgies-d-un-jour-dans-les-centres-hospitaliers-du-quebec/)[sociaux/med-echo-hospitalisations-et-chirurgies-d-un-jour-dans-les-centres-hospitaliers-du](http://www.msss.gouv.qc.ca/professionnels/statistiques-donnees-services-sante-services-sociaux/med-echo-hospitalisations-et-chirurgies-d-un-jour-dans-les-centres-hospitaliers-du-quebec/)[quebec/](http://www.msss.gouv.qc.ca/professionnels/statistiques-donnees-services-sante-services-sociaux/med-echo-hospitalisations-et-chirurgies-d-un-jour-dans-les-centres-hospitaliers-du-quebec/)

# Ministère de la santé et des services sociaux<br>Banque de données MED-ÉCHO<br>SO3-NOMBRE DE DÉPARTS ET JOURS D'HOSPITALISATION SELON LE LIEU DE RÉSIDENCE DES USAGERS<br>ENSEMBLE DU QUÉBEC

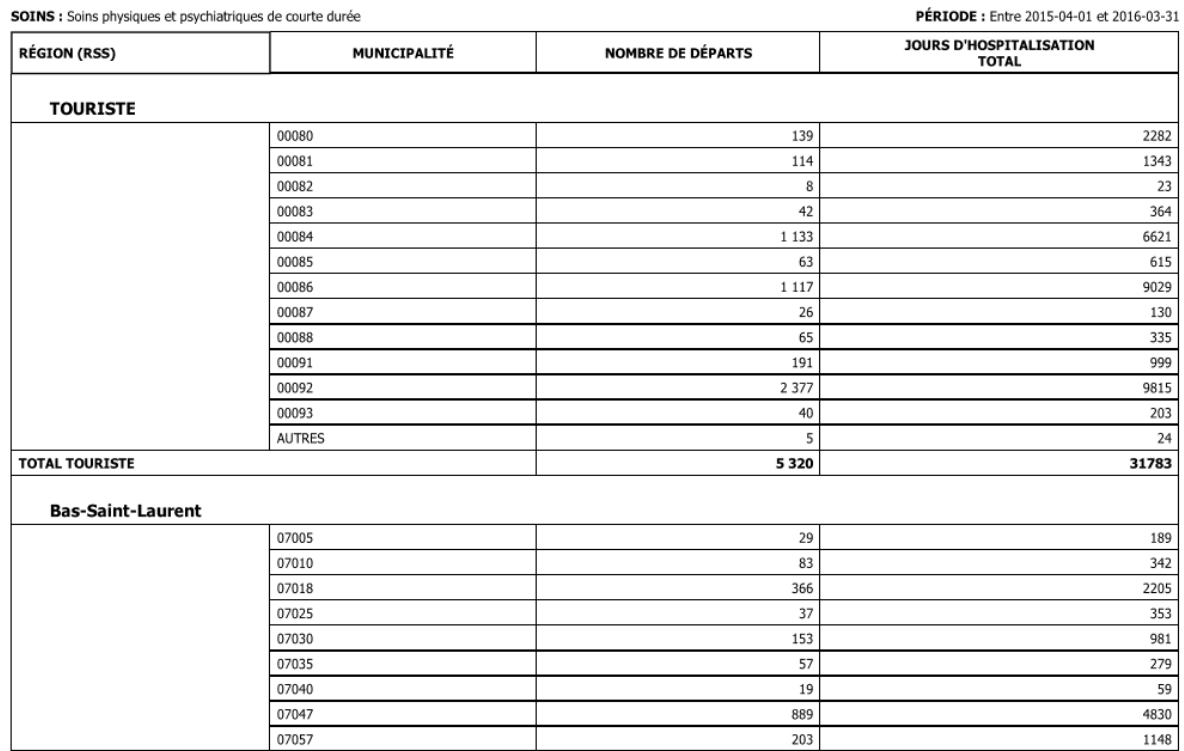

DATE DE PRODUCTION : mardi 29 novembre 2016 Régie de l'assurance maladie du Québec

PAGE 1 DE 96

**Note 2** : Dans la section « Exploration des données » du jeu de données, la colonne « \_id » est créée automatiquement au moment de la création du jeu de données, et répète l'information de la colonne « NUMEROTATION ». La colonne « \_id », à la différence de la colonne « NUMEROTATION » n'existe pas dans le fichier en format CSV.

**Note 3** : Les codes de la colonne « MUNICIPALITE » sont toujours à 5 chiffres. Le cas échéant, veuillez ajouter des zéros en avant afin de compléter les 5 chiffres.

**Note 4 :** Pour plus de détails sur les codes des municipalités, veuillez-vous consulter le « Répertoire des municipalités » que se trouve à l'adresse suivante :

<http://www.mamot.gouv.qc.ca/repertoire-des-municipalites/>

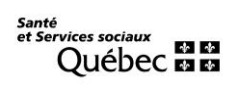

Ou, dans la section « Répertoire des municipalités du Québec » que se trouve à l'adresse suivante du site web de « Données Québec » :

<https://www.donneesquebec.ca/recherche/fr/dataset/repertoire-des-municipalites-du-quebec>

**Note 5 :** Pour les codes « MUNICIPALITE » hors du Québec, veuillez-vous consulter la liste suivante :

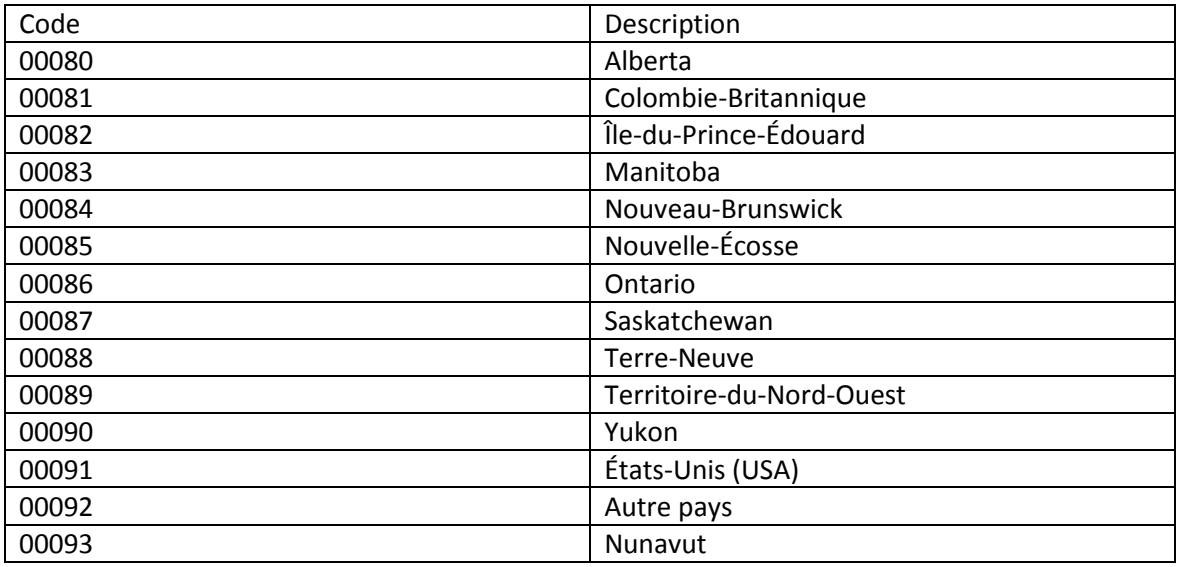

**Note 6** : Pour utiliser l'option de recherche dans la section « Exploration des données » du jeu de données, il faut se positionner dans la première page des enregistrements pour que la recherche ait lieu dans tous les enregistrements. Sinon, la recherche ne prend pas en considération les données des enregistrements des pages précédentes.